## **Programming the Metrologic MS6720 to scan 13 DIGIT ISBNs**

Scan the barcodes below in the given order:

• **Enter Program Mode** 

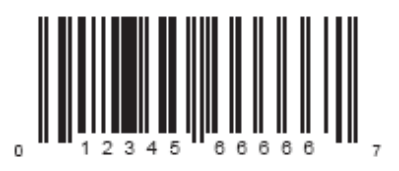

**Enable UPC/EAN** 

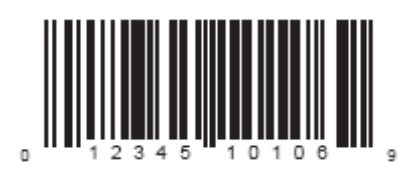

**Disable UPC-A** 

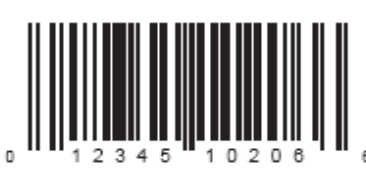

**Disable Bookland to ISBN** 

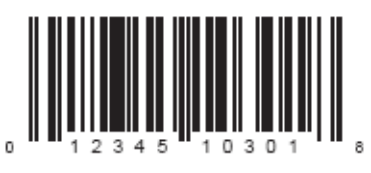

**Enable ISBN Check Digit** 

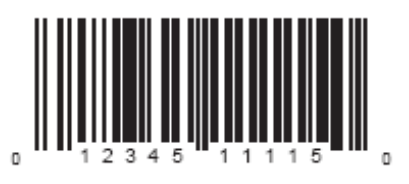

• **Exit Program Mode** 

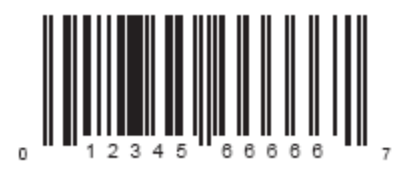

For more options, see the Metrologic MS6720 scanner Programming Guide.